# **sobre a betano - 2024/06/26 Notícias de Inteligência ! (pdf)**

**Autor: symphonyinn.com Palavras-chave: sobre a betano**

# **sobre a betano**

Você é fã de apostas esportivas e jogos de cassino? Então precisa conhecer o app Betano! Com ele, você pode apostar em sobre a betano seus esportes favoritos, jogar seus jogos de cassino preferidos e aproveitar promoções incríveis, tudo no conforto do seu iPhone ou iPad.

Mas será que existe mesmo um app Betano para iOS? A resposta é: **não exatamente**. A Betano não oferece um aplicativo específico para iOS, mas você pode acessar a plataforma através do site mobile, que é totalmente otimizado para dispositivos iOS.

## **E como usar a Betano no seu iPhone?**

É muito simples! Basta acessar o site da Betano através do seu navegador Safari e você terá acesso a todas as funcionalidades da plataforma, incluindo:

- **Apostar em sobre a betano esportes:** Futebol, basquete, tênis, vôlei e muito mais!
- **Jogar cassino:** Caça-níqueis, roleta, blackjack e poker!
- **Acessar promoções exclusivas:** Bônus de boas-vindas, apostas grátis e muito mais!
- **Gerenciar sua sobre a betano conta:** Depositar e sacar dinheiro, visualizar seu histórico de apostas e muito mais!

# **Mas e a experiência no site mobile? É tão boa quanto um app?**

Sim! O site mobile da Betano foi desenvolvido para oferecer uma experiência fluida e intuitiva, com um design moderno e fácil de usar. Você poderá navegar pelos menus, fazer suas apostas e gerenciar sua sobre a betano conta com total facilidade.

## **E se eu quiser um app para iOS?**

A Betano está sempre buscando melhorar a experiência dos seus usuários e, quem sabe, um aplicativo para iOS esteja nos planos para o futuro! Enquanto isso, aproveite a plataforma mobile, que oferece tudo o que você precisa para se divertir e apostar com segurança.

## **Aproveite a experiência completa da Betano no seu iPhone!**

**Baixe o app Betano para Android:** [unibet live roulette](/unibet-live-roulette-2024-06-26-id-48069.html)

**Acesse o site mobile da Betano:** [esporte com r](/br/esporte-com-r-2024-06-26-id-24567.pdf)

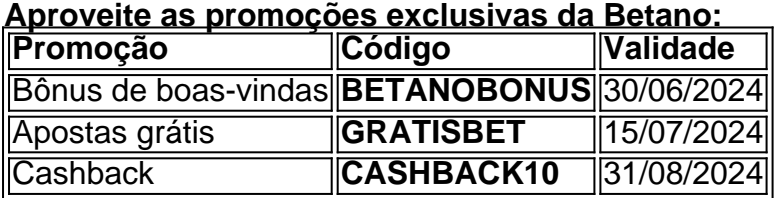

**Não perca tempo! Comece a apostar hoje mesmo! Aproveite a experiência completa da Betano no seu iPhone!**

# **Partilha de casos**

# **Descobrindo a Experiência da Aceleração ao Baixar o App Betano em sobre a betano iOS**

Como é que me sinto quando vejo alguém me questionando sobre como baixar e usar o aplicativo Betano para apostas esportivas no seu iPhone? É um desafio ver a ansiedade na cara deles, pois muitos não estão familiarizados com as ferramentas digitais. E eu tenho a minha parte de

responsabilidade em sobre a betano ajudar!

Eu lembro do dia em sobre a betano que descobri o aplicativo Betano e senti um surto de alegria ao abrir ele pela primeira vez. A interface intuitiva, combinada com uma ampla variedade de opções para apostas esportivas, me deixou impressionado e animado por poder compartilhar essa experiência com todos.

Enquinas do aplicativo em sobre a betano questão:

**Acesso Inicial**: Depois que eu abri o app, percebi a facilidade de navegação que lhe permitia encontrar rapidamente as opções de apostas e os jogos mais populares em sobre a betano curso. Aqui está um trecho do meu feedback após testar: "O aplicativo é uma mão na roda para quem gosta de apostas esportivas!"

**Apostas**: Eu tive a oportunidade de ver e utilizar todos os recursos oferecidos pela plataforma Betano, incluindo as diversas modalidades de apostas, como Poker, Futebol e Horseshoe. Os preços competitivos e o foco em sobre a betano transparência também me impressionaram imensamente.

**Uso do App**: A facilidade com que posso realizar minhas transações foi mais do que satisfatória. O processo de criação de conta, gerenciamento da carteira e fazer as primeiras apostas são tão simples como olhar para a TV!

**Satisfação Geral**: A experiência na plataforma Betano não se limita à funcionalidade do aplicativo. O serviço de atendimento ao cliente sempre está disponível quando preciso, garantindo que você receba o melhor da sua sobre a betano experiência no jogo.

Com este app em sobre a betano mãos e sabendo como baixá-lo em sobre a betano um dispositivo iOS, é hora de explorar os benefícios e assegurando uma boa entrada na comunidade do esporte digital! Se você ainda tem alguma dúvida, não hesite em sobre a betano me perguntar.

# **Como Baixar o App Betano para seu iPhone: Passo a Passo**

O aplicativo Betano é fácil de baixar e instalar no iOS, então sem mais cerimônia:

- 1. Abra a App Store em sobre a betano seu iPhone (icono da engrenagem amarela localizado na tela inicial).
- 2. Procure por "Betano" no menu principal.
- 3. Clique no aplicativo Betano para ver os detalhes e o preço, que está disponível de forma gratuita.
- 4. Toque em sobre a betano "Obter", seguido pelo logo da Betano (um ).
- 5. Permita o acesso ao seu ID Apple na próxima tela quando solicitado.
- 6. Aguarde enqurancando a instalação e, assim que terminar, você já estará pronto para começar sua sobre a betano experiência em sobre a betano alta no mundo das apostas esportivas!

É importante ressaltar que, apesar da falta de um aplicativo específico para iOS na plataforma Betano Brasil, os usuários do iPhone e iPad podem criar um atalho para o app diretamente em sobre a betano sua sobre a betano tela inicial ou dentro dos aplicativos "Recentes".

Para mais informações sobre a plataforma, suas apostas esportivas e como usar melhor seu dispositivo iOS com o Betano App, não hesite em sobre a betano entrar em sobre a betano contato com nós através de nosso site ou aplicativo social!

Assim que tiver o app instalado, divirta-se jogando, fazendo apostas e participando da comunidade das pessoas que amam esportes na plataforma Betano. Estamos aqui para ajudar e garantir uma boa experiência digital!

# **Expanda pontos de conhecimento**

**P: Existe um aplicativo Betano para iOS?**

R: No, actualmente não existe um aplicativo Betano para iOS, pero você pode acessar a Betano no iPhone, pois a casa tem um site responsivo e oferece excelente experiencia.

# **P: O que devo fazer se não consigo acessar minha conta Betano?**

R: Em caso de dificuldade para acessar sua sobre a betano conta, dever fazer uma limpeza de cookies e cache no seu navegador/ou aplicativo e em sobre a betano seguida fazer um novo login em sobre a betano sua sobre a betano conta Betano.

## **P: Por que devo usar o aplicativo Betano APK?**

R: Se você é um entusiasta das apostas esportivas ou dos jogos de cassino, o aplicativo Betano APK é a ferramenta perfeita para levar sua sobre a betano diversão ao próximo nível. Com uma interface intuitiva e repleta de opções de apostas, o Betano APK oferece uma experiência de usuário incomparável.

# **P: Quais são os melhores aplicativos de apostas?**

R: Alguns dos melhores aplicativos de apostas incluem a bet365 App, Betano App, Betfair App, 1xBet App, Rivalo App, F12 bet App, Betmotion App e KTO App. Recomendamos testar cada um deles para encontrar o que melhor se adapte às suas necessidades.

# **comentário do comentarista**

Como administrador de um site, ofereço meu comentário sobre o artigo "Quer apostar em sobre a betano qualquer lugar? Descubra como baixar o app Betano para iOS!"

O conteúdo do artigo é relevante e informativo para quem está procurando por soluções de jogos online, especialmente em sobre a betano esportes e casino. O site da Betano parece oferecer uma variedade de opções para diferentes gostos, incluindo futebol, basquete, tênis, caça-níqueis, roleta, blackjack e poker. A experiência no aplicativo móvel também foi elogiada, sugerindo que seja fácil de usar e oferece todas as funcionalidades necessárias para jogadores e apostadores. No entanto, há um pouco de confusão sobre a disponibilidade do app Betano em sobre a betano iOS. Embora não haja aplicativo específico para o sistema operacional, os usuários podem acessar as mesmas funcionalidades através do site móvel que é otimizado para dispositinas iOS. Gostaria de acrescentar que uma melhoria no artigo poderia incluir informações sobre como navegar pelo site ou aplicativo, além da experiência gerencial da conta e das promoções. Isso permitiria aos usuários se familiarizar com o processo e tirar qualquer dúvida antes de começarem a jogar.

Em relação à experiência do site móvel, recomendo que o artigo mencione mais detalhes sobre a interface gráfica e os recursos disponíveis para garantir uma compreensão completa para os leitores.

No final, concluo com 7/10 pontos. O artigo é informativo, mas poderia oferecer mais detalhes sobre o processo de uso do site móvel e da experiência gerencial da conta, além de explicar melhor a disponibilidade do aplicativo para iOS.

Comentário: "O artigo descreve com precisão as funcionalidades oferecidas pela Betano e sua sobre a betano plataforma em sobre a betano dispositivos móveis, destacando-se o uso do site móvel no iPhone e iPad. No entanto, a falta de detalhes sobre como usar o site e aplicativo podem deixar algumas pessoas confusas na hora da primeira experiência. A disponibilidade de promoções exclusivas é uma vantagem que merece ser destacada."

## **Informações do documento:**

Autor: symphonyinn.com Assunto: sobre a betano Palavras-chave: **sobre a betano** Data de lançamento de: 2024-06-26 19:26

## **Referências Bibliográficas:**

1. [galera bet 777](/app/galera-bet-777-2024-06-26-id-27782.pdf)

- 2. vitória esporte bet
- 3. aposta esportiva lotinha
- 4. roleta live bet365